### PONDICHERRY MUNICIPALITY **PUDUCHERRY** \*\*\*\*

## No. 04/PM/EE/AE(P)/2020-21 Date:  $01 \cdot i\phi$ .2020

To The Director, Directorate of Information Technology, Puducherry.

Sir.

Sub: Puducherry Municipality – Advertisement – Publishing Tender Notice  $-$  Reg.

Ref: Tender Notice No.04/ PM/EE/DB/2020-21 dt.  $\sigma$ 1.10.2020  $\iff$ 

Iam herewith enclosing the Tender Notice No.04/PM/EE/DB/2020-21 dt.  $\sigma$ /.10.2020 through e-mail and it is requested that necessary arrangements may please be made to display in the Website www.py.gov.in for information to the Contractors to participate in the tenders.

Yours faithfully,

 $1107000$ AN) EXECUTIVE ENGINEER  $V_{\sim}$ 

Encl: Annexure

#### e' TENDER NOTICE

On behalf of the Pondicherry Municipal Council sealed Item rate e-tenders are invited from eligible contractors / frms who are registered with Public Works Department, Puducherry as class mentioned in the column 7 of the Table below. The Contractors enlisted with Puducherry / PWD Puducherry only are eligible to participate in tenders costing upto Rs. 60 lakhs. Contractors other than those registered with P.w.D., Puducherry should produce documentary evidence from the appropriate authority in support of their having satisfactorily completed three similar works each of 40% of estimate cost put to tender or two similar completed works each of 60% of estimate cost put to tender or one similar completed work of 80% of estimate cost put to tender in the last seven years ending last day of the month previous to the one in which the tenders are invited. The value of executed works shall be brought to current costing level by enhancing the actual value of work at simple rate of 7% per annum; calculated from the date of completion to last date of receipt of applications for e-tenders. The enlistment of the contractors should be valid on the last date of opening of e-tenders. The contractor after purchasing valid ikey and Digital signature certificate can only be able to download the e-Tender Notice, Notice Inviting Tender, BOQ template and other related documents and upload the bid document online by verifying the Tender Number assigned for each work from website https://pudutenders.gov.in.

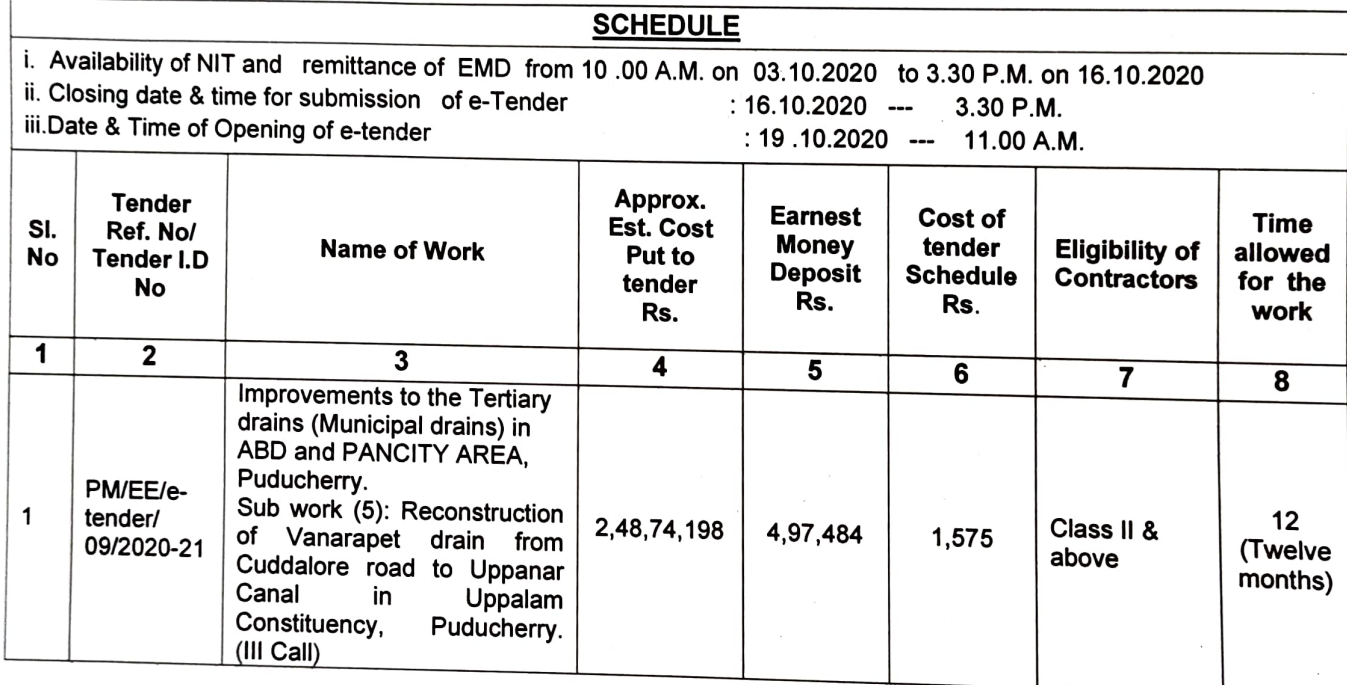

The Commissioner, Pondicherry Municipality, Puducherry reserves the right to change the opening time and date of the e-Tender for administrative reason by notifying the same in the Notice board.<br>2. Tender Schedule can be d only by those contractors, who are having valid ikey and Digital Signature Certificate and the tender Schedules cannot<br>be purchased from the Office of the Executive Engineer Pondicherry Municipality by remitting the cash i the Executive Engineer and no pre request for issue of tender schedules will be entertained in the office of the

# 3. Submission of EMD and cost of Tender Documents should be credited as detailed below:

The contractor of EMD and cost of Tender Documents should be credited as detailed below:<br>or shall remit EMD and cost of tender schedule on or before the closing date and time for<br>through online by Internet Banking or NEFT/RTGS modes. In submission of e-tender through online by Internet Banking or NEFT/RTGS modes. In Internet banking, bidders shall make payments using his/her Internet Banking enabled account with any of the banks listed in the Annexure enclosed. The payment Gateway will display a list of banks wherein the bidder has to choose his/her bank. Upon selection, the bidder will be taken to the login page of his/her bank. The bidder has to login and proceed for paying the Tender fees/EMD. If the transaction is successful, system will be redirected to the e-Tendering portal for submission of bid.

2/-

 $.2.$ 

To facilitate Bidders who do not have Internet banking facility, payment can be made offline through<br>NEFT/RTGS mode. In this option, the bidder has to take print-out of the NEFT/RTGS payment Challan auto-generated<br>by the s ICIci Banks shall handle the queries of the bidders regarding online payment.

 $\lambda$ 

For e-payment assistance please contact ICICI Bank for e-payment help desk phone No. +91-9840806302. guidance in

4. On the scheduled Time and date of opening, the Commissioner Pondicherry Municipality authorizes the opening of e-tender on the notified time. Contractor can access the particulars, after opening of e-tender in the websi

5. A Copy of the enlistment of contractor license issued by the competent authority (i.e.) Copy of Registration should be scanned and uploaded.

6. For Contractors other than those registered in PWD., Puducherry should produce definite proof from the appropriate authority, which shall be to the satisfaction of the competent authority of having satisfactorily comple

7. The contractor should submit a self-declaration showing the details of work on their hand in the form of scanned copy.

8. The time allowed for carrying out the work as noted in column No.8 of the table above will be including monsoon period.

9. If the last date of opening day of tenders happens to be Public Holiday the same will be opened on next working day.

10. The Commissioner Pondicherry Municipality reserves the right to reject any or all the tenders without assigning any reason thereof.

11. This work is covered under Puducherry Goods and Services Tax Act 2017 and hence the contractors are<br>requested to quote the rates including the effect of GST. Additional / Separate claim for GST will NOT be entertained on any account after the award of work. The payment is also liable for TDS as instructed by the Commercial Tax<br>Department based on GST

12. The contact details of the Local help desk -e-procurement cell 3<sup>rd</sup> floor, A block, Chief Secretariat, Puducherry, 0413-2220225 and 0413-2220262.

cOMMISSIONER

 $\Omega_{\rm D}^{1/3}$ ்பிறப்பையும் இறப்பையும் பதிவு செய்வது சட்டப்படி கட்டாயமாகும் $\sim$ WEB SITE: www.py.gov.in

### ANNEXURE

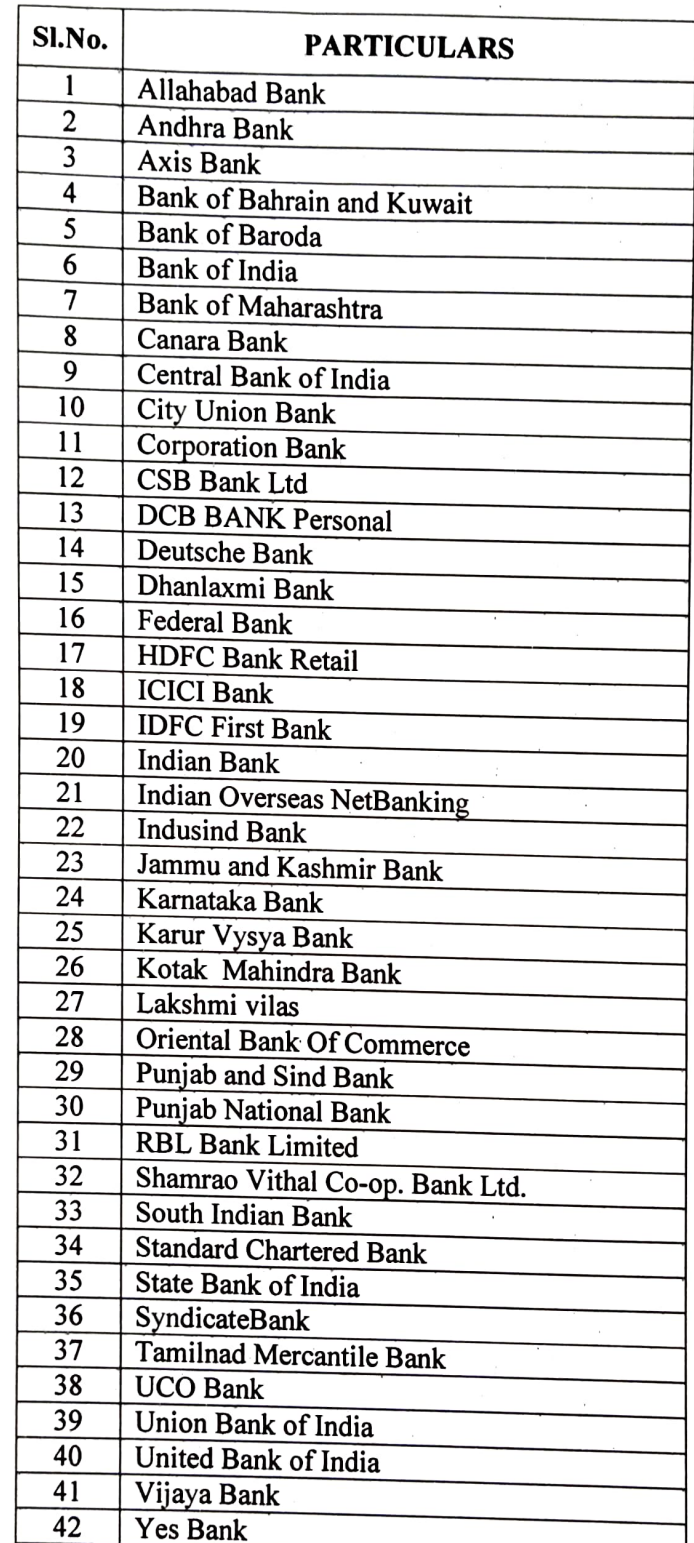

## List of Banks available with the ICICI Bank - Payment Gateway